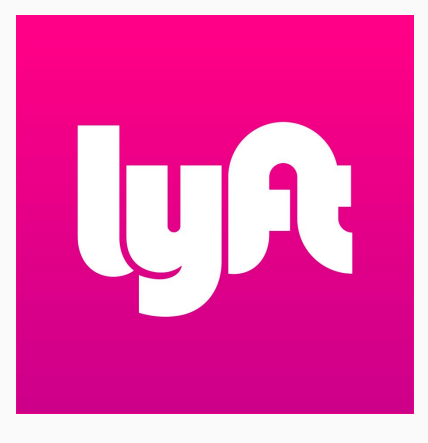

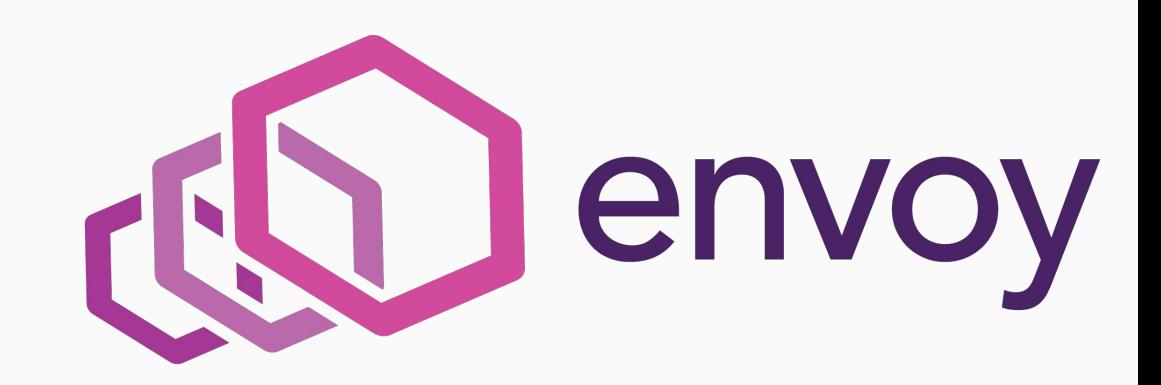

# **Envoy internals deep dive**

Matt Klein / @mattklein123, Software Engineer @Lyft

# Agenda

- Envoy design goals
- Architecture overview
- Threading model
- Hot restart
- Stats
- Q&A

*The network should be transparent to applications. When network and application problems do occur it should be easy to determine the source of the problem.*

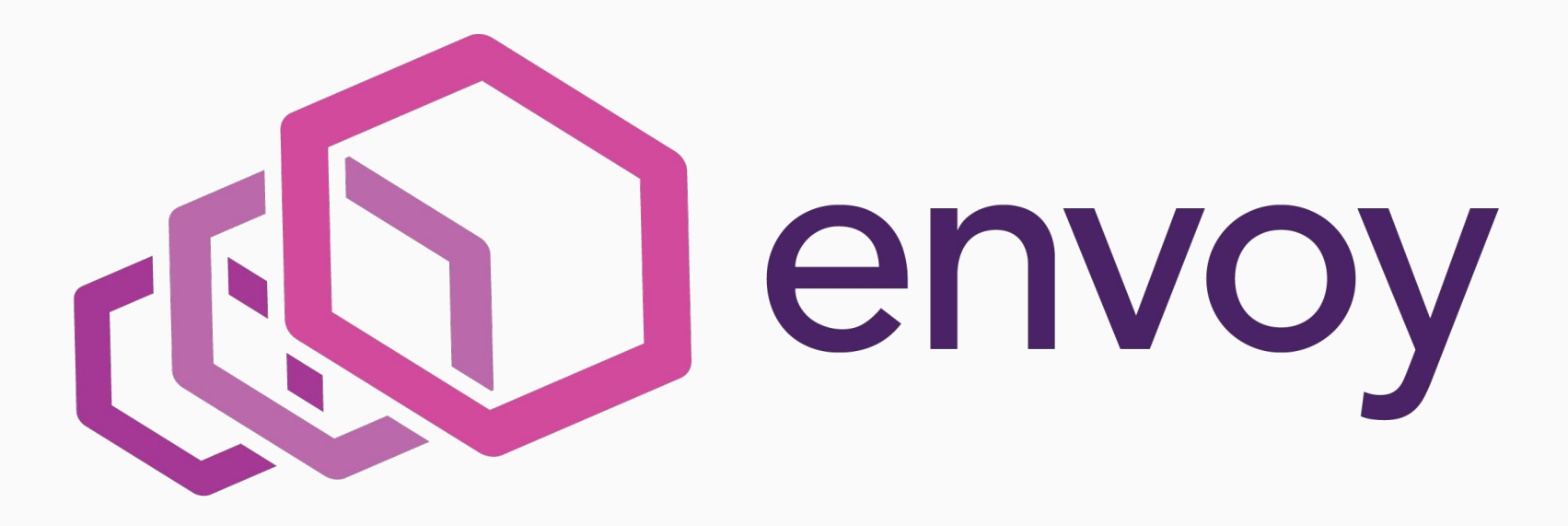

# Envoy design goals

- Out of process architecture
- Low latency, high performance, dev productivity
- L3/L4 filter architecture
- **HTTP L7 filter architecture**
- HTTP/2 first
- Service/config discovery
- Active/passive health checking
- Advanced load balancing
- Best in class observability
- Edge proxy
- Hot restart

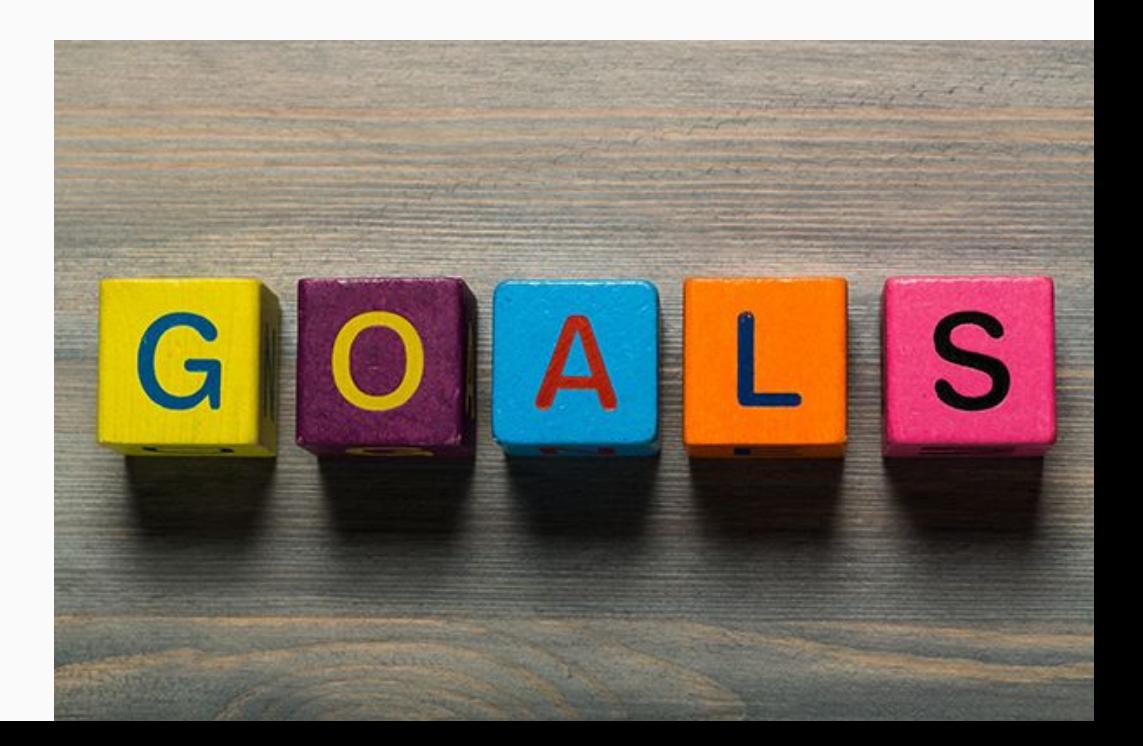

#### Envoy architecture diagram

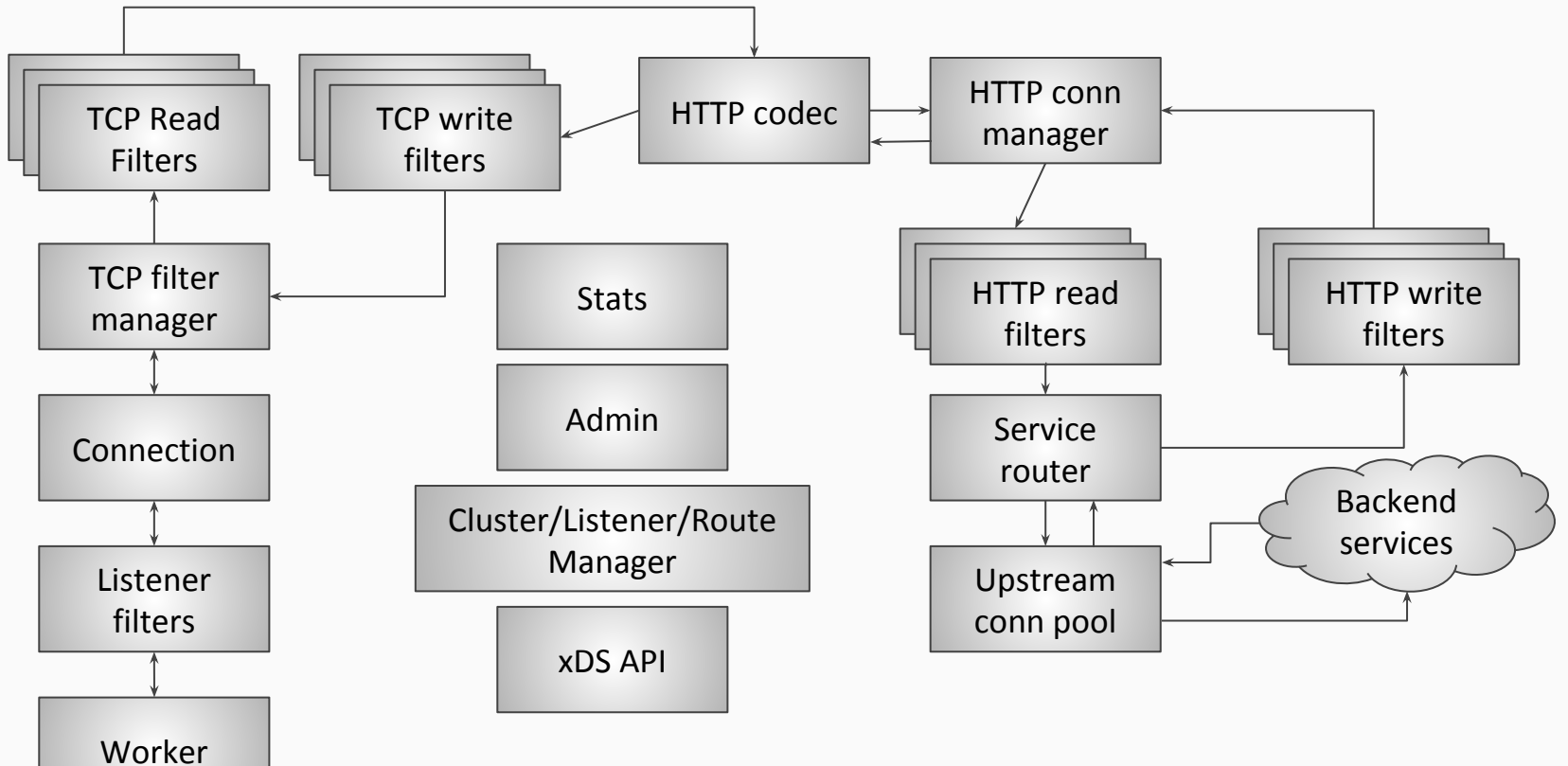

### Envoy threading model (c10k)

- Connection per thread does not scale
- Scaling requires many connections per thread: "c10k"
- Requires *asynchronous* programming paradigms: harder

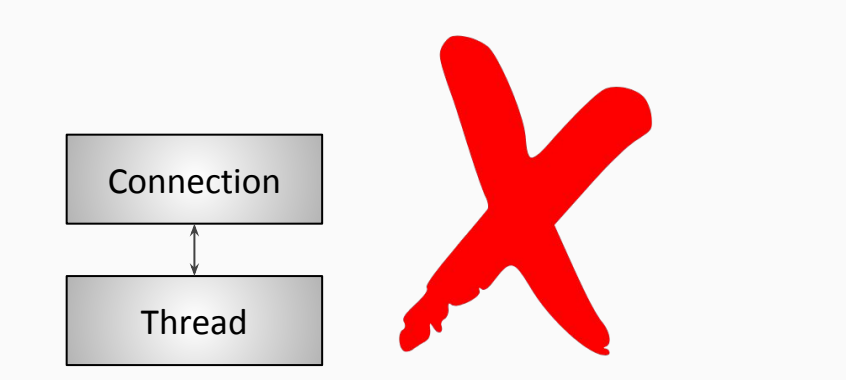

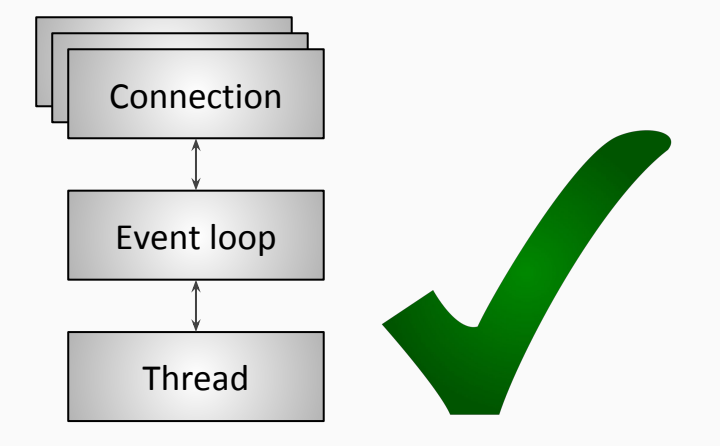

# Envoy threading model (overview)

- Main thread handles non-data plane misc tasks
- Worker thread(s) **embarrassingly parallel** and handle listeners, connections, and proxying
- **●** File flush threads avoid blocking
- **●** Designed to be **100% non-blocking**
- **●** Designed to scale to **massive parallelism** (# of HW threads)

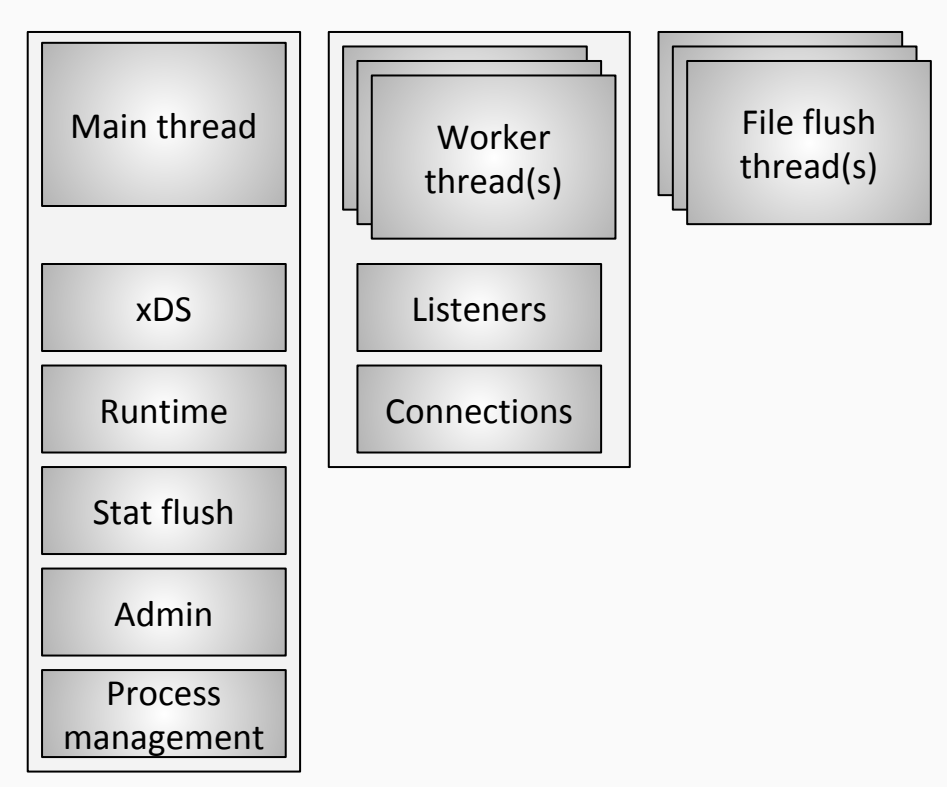

# Envoy threading model (RCU)

- **RCU** = Read-Copy-Update
- Synchronization primitive heavily used in the Linux kernel
- Scales extremely well for R/W locking that is read heavy

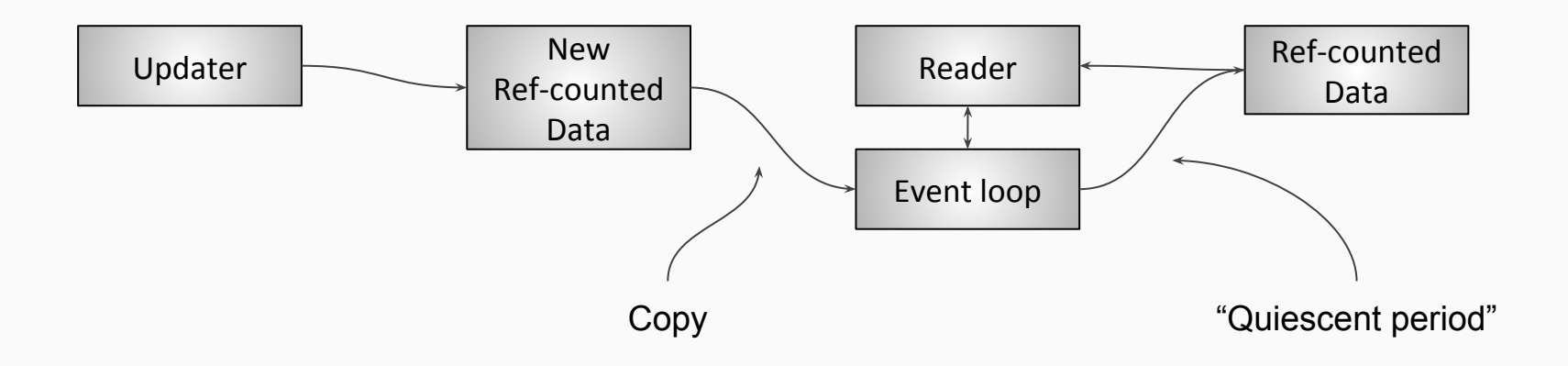

## Envoy threading model (TLS and RCU)

- **TLS** = Thread Local Storage
- TLS slots can be allocated dynamically by objects
- RCU is used to post shared read-only data from the main thread to workers

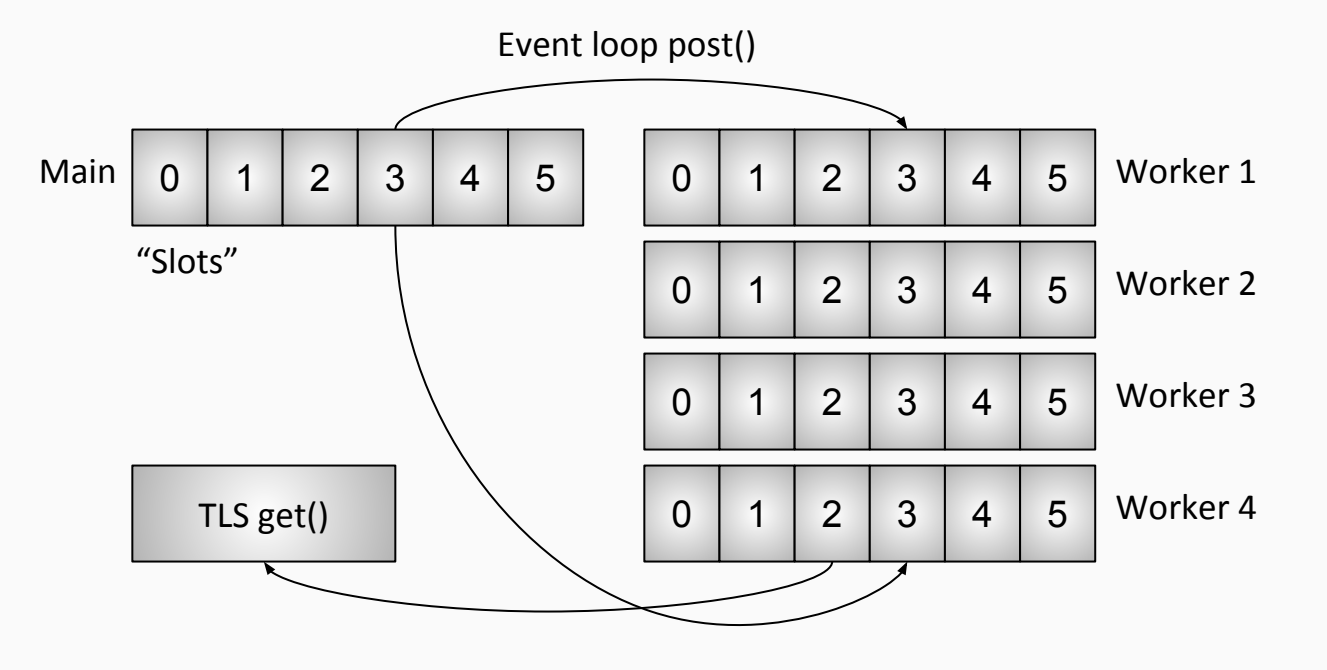

• Complete example of TLS and RCU for cluster updates

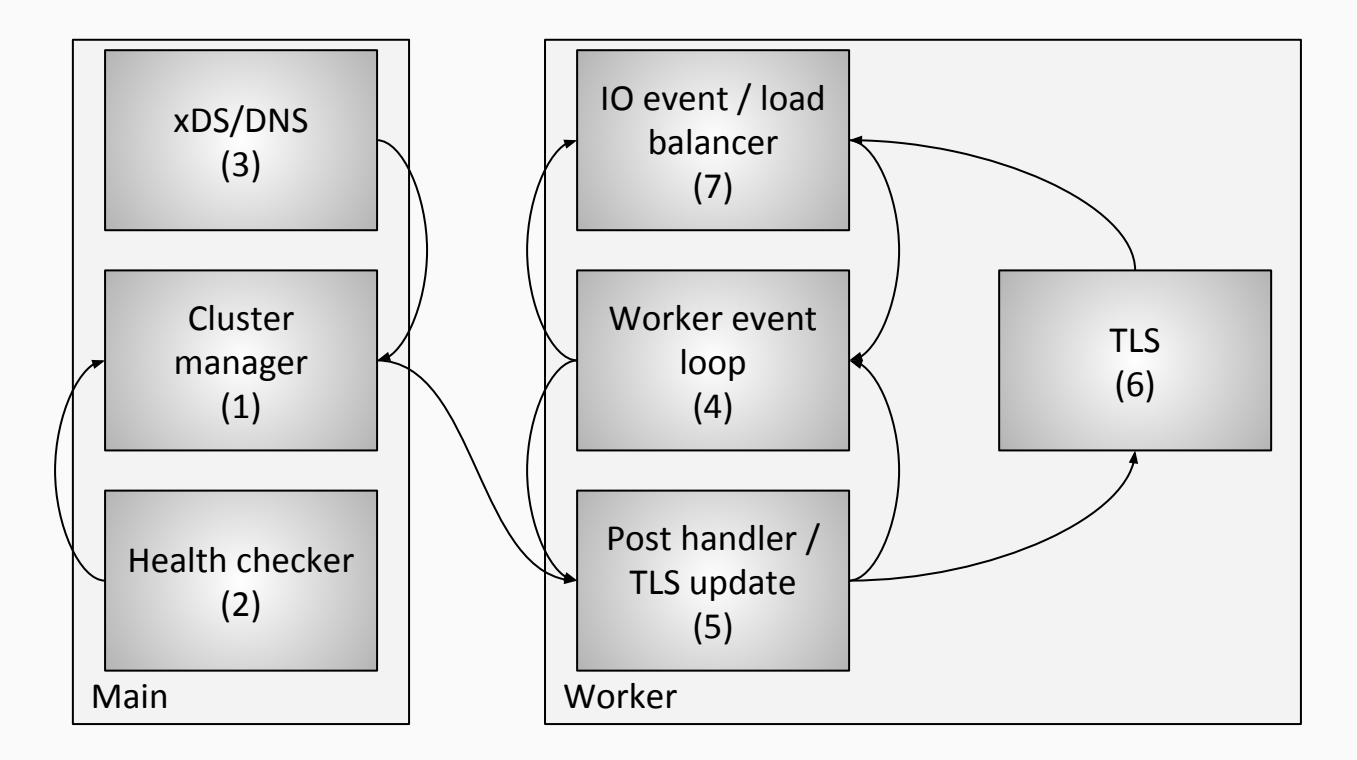

#### Envoy hot restart (overview)

- Full binary reload without dropping any connections
- Very useful in legacy/non-container scheduler worlds

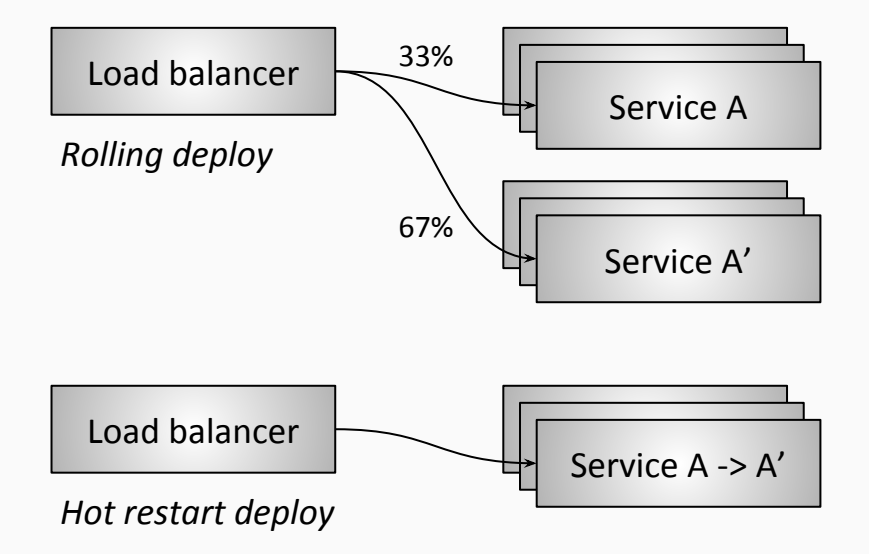

#### Envoy hot restart (mechanics)

- Stats/locks kept in shared memory
- Simple RPC protocol over unix domain sockets (UDS)
- Sockets, some stats, etc. passed between processes
- **Built for containers**

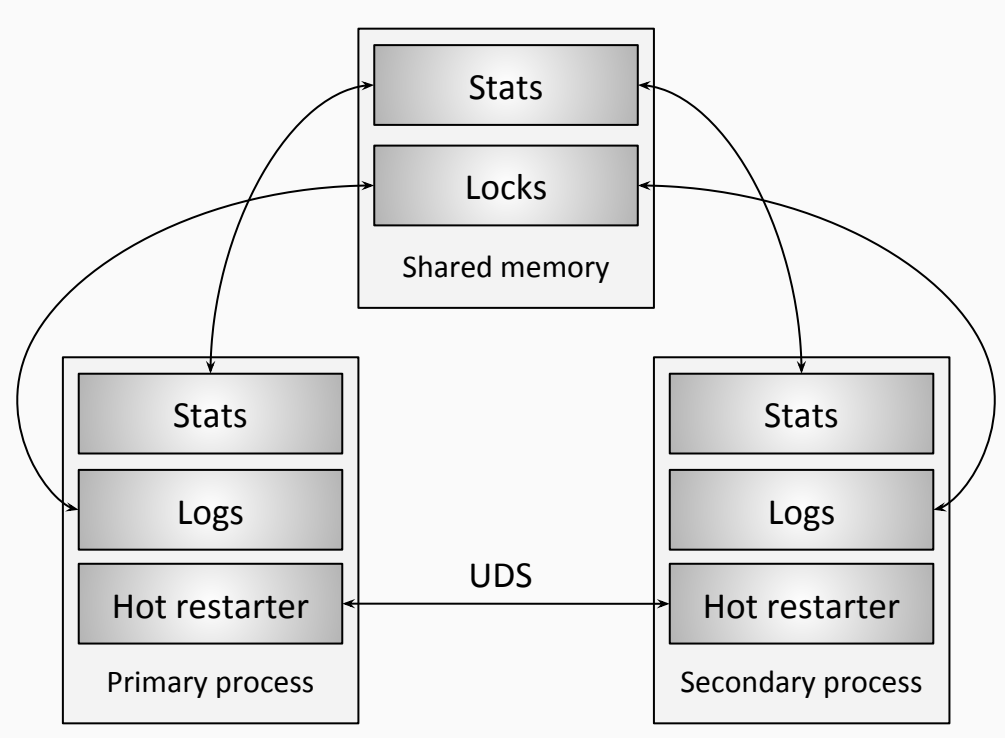

#### Envoy stats (overview)

- **Store:** holds stats
- **Sink**: protocol adapter (statsd, gRPC, etc.)
- Admin: allows pull access
- **Flusher: allows push access**
- **Scope:** discrete grouping of stats that can be deleted. Critical for dynamic xDS on top of hot restart shared memory

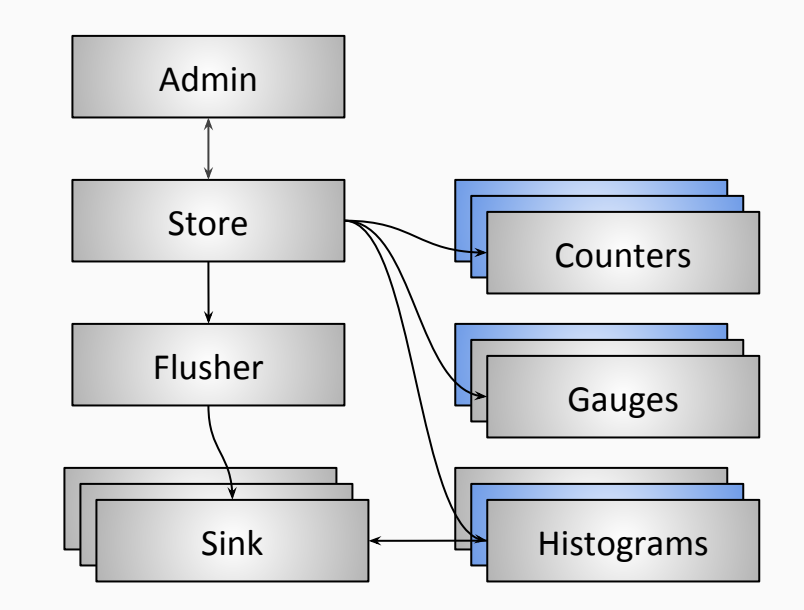

# Envoy stats (TLS scopes)

- 1. **Store** is global
- 2. Stats first looked up in **TLS** cache
- 3. Not found, allocated in central cache, added to TLS cache
- 4. Counters/gauges in shared memory
- 5. Histograms in process memory
- 6. Scope deletion causes a TLS cache flush on all threads

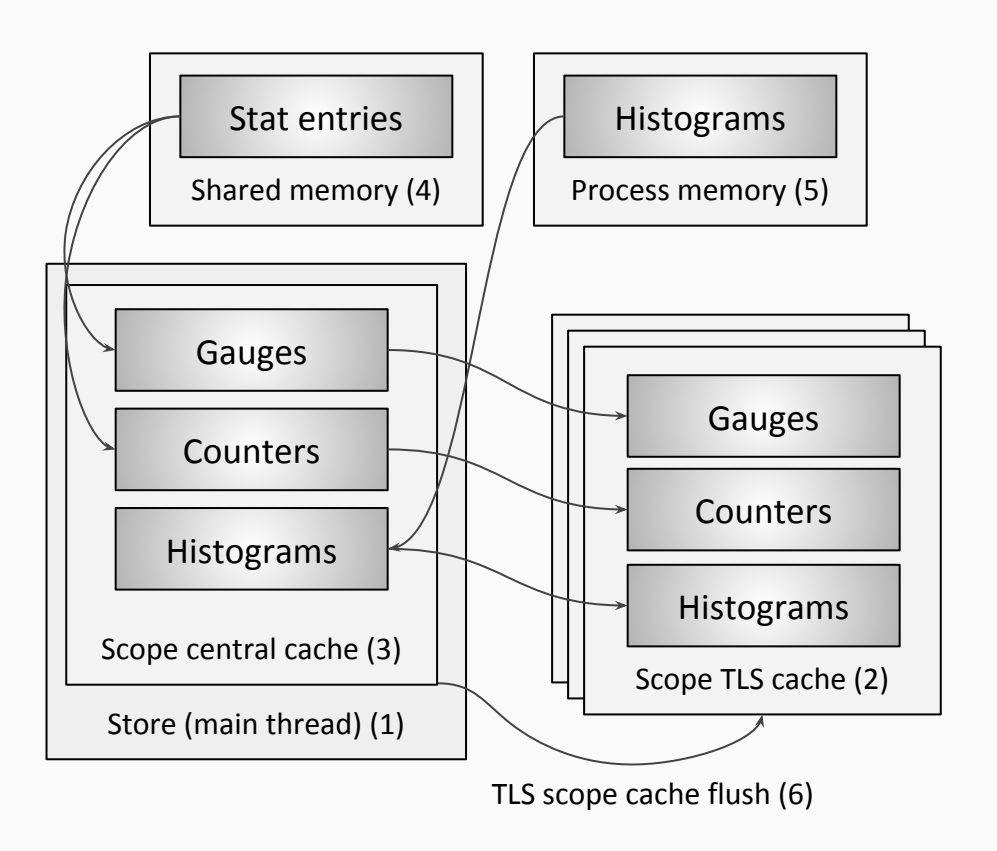

# Envoy stats (TLS histograms)

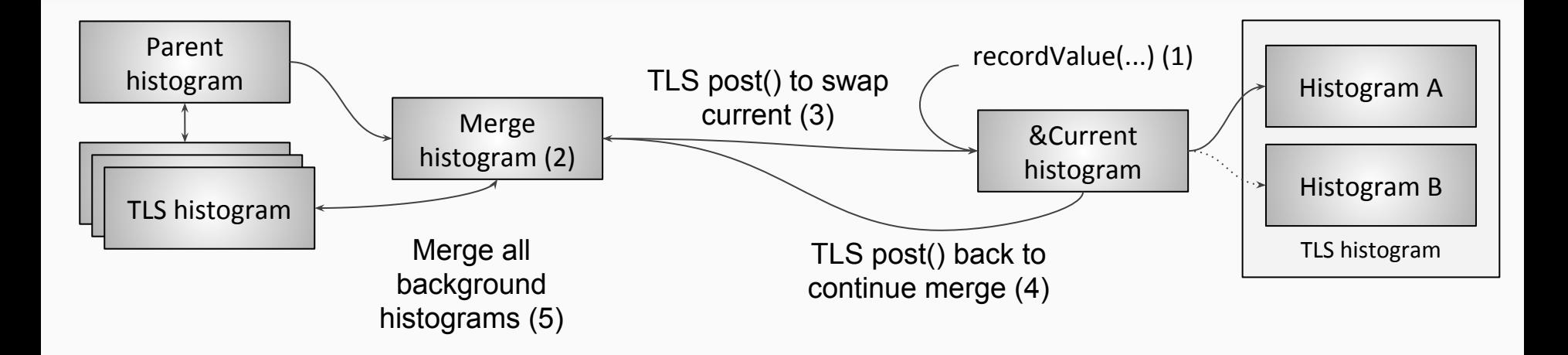

**(1)** TLS histogram values recorded into "current" without locks

**(2)** Period merge/flush

**(3)** Post to each worker to swap current histogram (record now happens on alternate)

**(4)** Post back to main thread to continue merge **(5)** Merge all TLS histograms without locks

#### **Summary**

- Bias for developer productivity without sacrificing high throughput and low latency
- Architecture embarrassingly parallel and designed for mostly lock free scaling across high HW thread count
- Heavy use of RCU locking paradigm and TLS
- Design for containerized world
- Extensibility is key

Cloud native summary

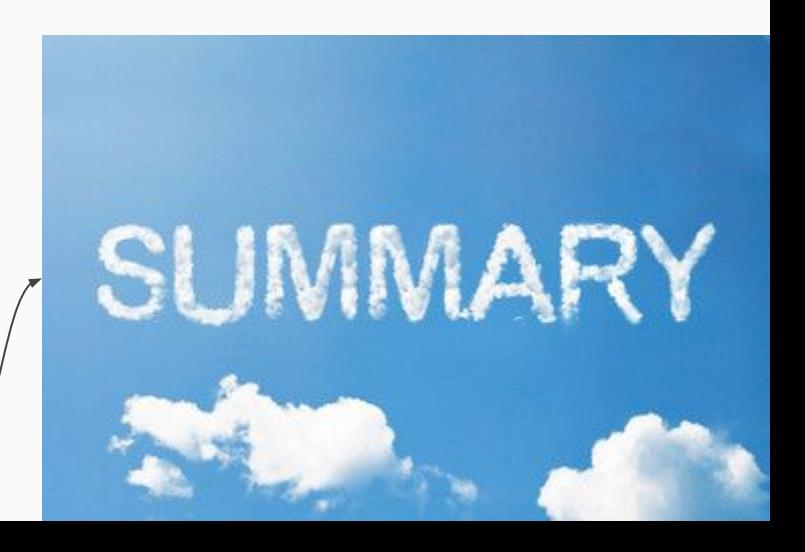

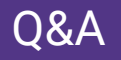

- Thanks for coming! Questions welcome on Twitter: **@mattklein123**
- We are super excited about building a **community** around Envoy. Talk to us if you need help getting started.
- https://www.envoyproxy.io/
- **● Lyft is hiring!**

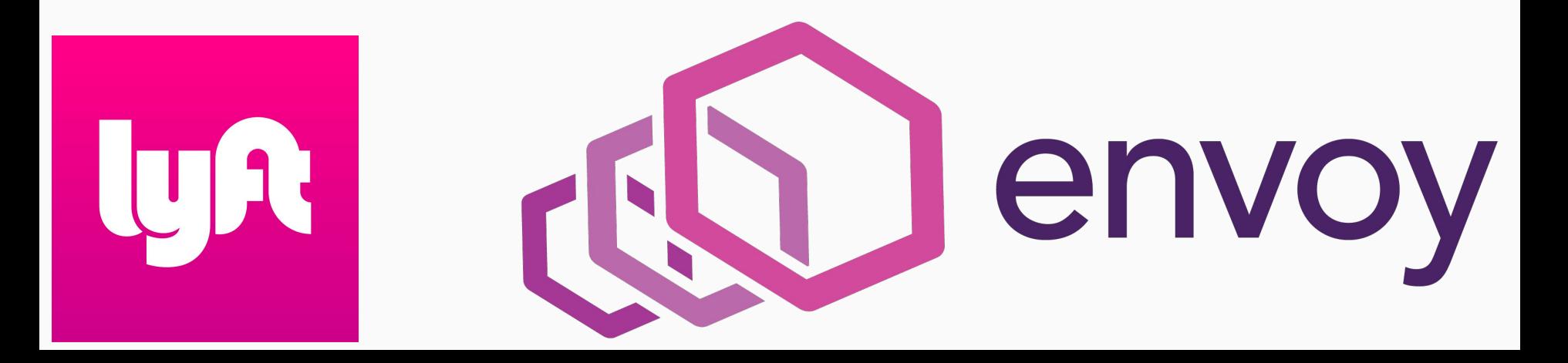